# Welcome back backback to CS439H!

Do you remember the 21st night of September?

Love was changing the minds of pretenders While chasing the clouds away Our hearts were ringing

#### **Stress**

#### ● 439H is **not an easy class**

- Lots of new material
- Unfamiliar programming environments
- Fast, often relentless pace
- Struggling in this course is normal
	- There will be times you won't know the answer or solution
	- This is expected we want everyone to succeed, but the only way we can help is if you ask for it
- If you find yourself overwhelmed or spending more time on this class than you think you should be, **please reach out** to Dr. Gheith or the TAs
	- We can help out as far as the class goes
	- We can provide other resources if we are not able to help

[Mental health resources available at UT](https://cmhc.utexas.edu)

## Reviewing Quiz 2 everybody say AAAAAAA

And open wide

#### Question 1: Evil Gheith

Part A:

Advantages

- Queue can be lock free
- Work can be assigned to target core

**Disadvantages** 

- Core/Work Starvation
- Load Balancing Issues

#### Question 1: Evil Gheith

Part B: How do we exploit a cooperative scheduling policy?

● Don't be cooperative! Have go routines that infinite loop, effectively shutting down the core that it runs on

```
//assuming 4 cores
for(int i = 0; i < 3; i++){
     go([]{while(true);}); //shut down 3 of the cores
}
```
// wait some time (more formally, should use a counter to synchronize)

```
go([]{Debug::shutdown();}); //this will never run
```

```
while(true); //shut down the last core
```
Future from channel

Channel c;

get(work):

```
c.receive((value) {
      c.send(value);
      work(value);
   });
set(value): c.send(value);
```
This sounds similar to a semaphore…

Future from channel

Channel c;

```
get(work): c->receive(work);
```

```
set(value): c->send(value, { set(value) });
```
Critical section from channel

Channel c;

```
run(work):
```

```
c.send(anything, {
   work();
   c.receive((value) {});
});
```
This really sounds similar to a semaphore…

Critical section from channel

Channel c;

```
Critical() { c.send(anything); }
```
run(work):

```
c.receive((value) {
   work();
   c.send(anything);
});
```
## Question 3: Invalid Test Cases (Part 1)

```
void kernelMain() {
   Channel\langle int \rangle c \{\};
    c.recv([&c](int value) {
         Debug::printf("ping: %d\n", value);
         c->send(value);
    });
   c.send(5, \lceil \&c \rceil () {
         c->recv([](int value) {
              Debug::printf("pong: %d\n", value);
              Debug::shutdown();
         });
    });
}
```
- Channel created on the stack. then shared by reference to the receive and send continuation events.
- After kernelMain executes, c goes out of scope so accessing it produces indeterminate results

#### Question 3: Invalid Test Cases (Part 2)

```
// Called from kernelMain
void subroutine(Future<br/>bool>* done) {
 Channel* c = new Channel();
 Barrier* b = new Barrier(4);
 for (int i = 0; i < 3; i++) {
      c->receive([] (int value) {
 Debug::printf("got a value
 c->send(20, [c] {
%d\n", value);
          b->sync([] {});
      });
 }
```

```
b\rightarrowsync([] {
     // Set the future once all work is done
     done->set(true);
```
 $c \rightarrow$ send(30, [c] { delete c;

delete barrier;

c->send(10, [c] {

});

});

});

});

}

- Variables not getting captured in closures
- b and c may get deleted before the threads get released, which produced indeterminate results

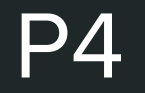

```
check_feedback([]
   (auto feedback) {
      ASSERT(
          feedback.max() != 'A'
       );
   }
```
}

#### **How is p4 going?**

- A. that's a thing?
- B. Cloned the project.
- C. Looked through the starter code.
- D. Started planning/writing code
- E. Done with at least one part of the project
- F. Done with the whole project but still failing a couple test cases
- G. Any% p4 Speedrun glitched

#### p4 due date

- P4 deadline has been extended a bit
	- Test is now due Tuesday, 9/26
	- Code is now due Thursday, 9/28

## What is a file system?

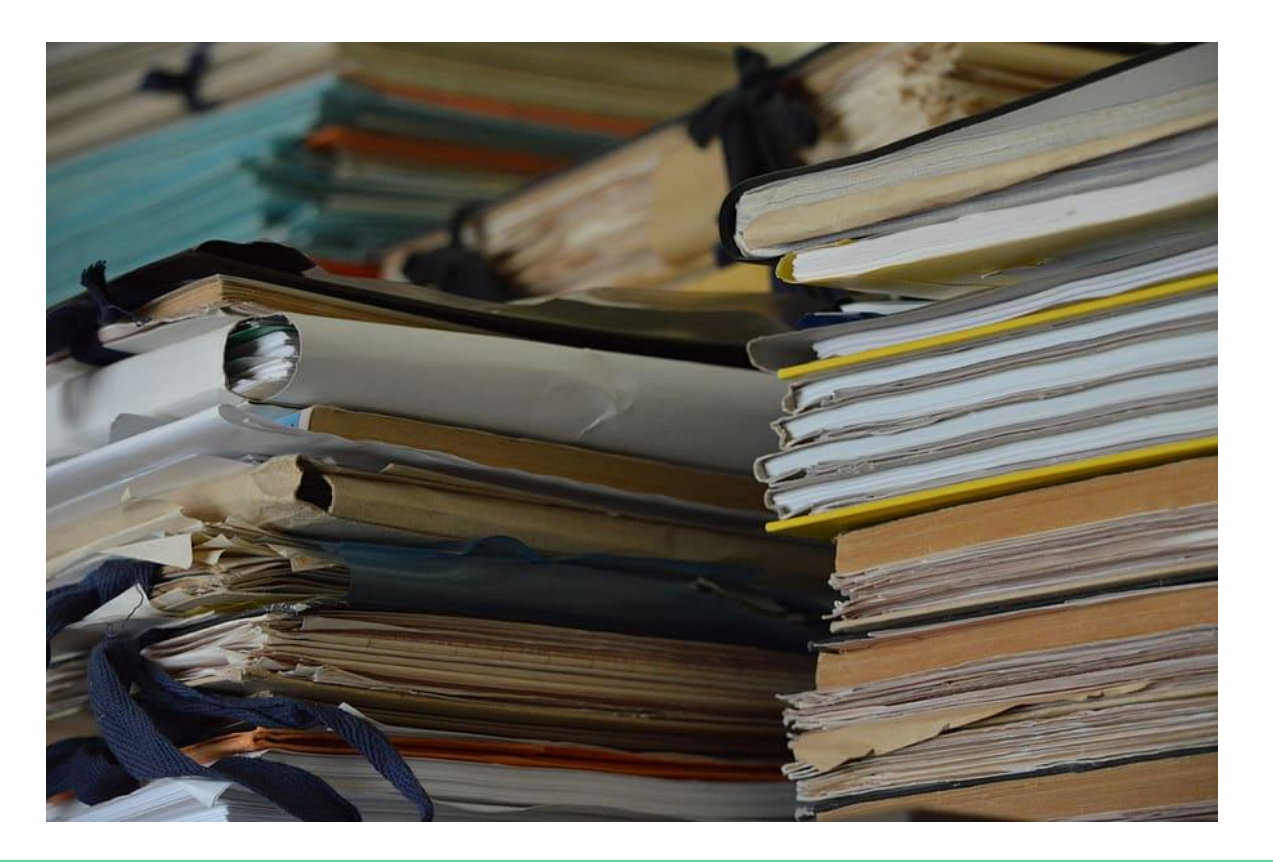

## What is a file system?

- How we can store and represent data in some storage medium (like a hard drive)
- How do we distinguish between different chunks of data?
	- Files can encapsulate a single meaningful chunk of data, along with some associated metadata
	- Directories can encapsulate groups of files similarly

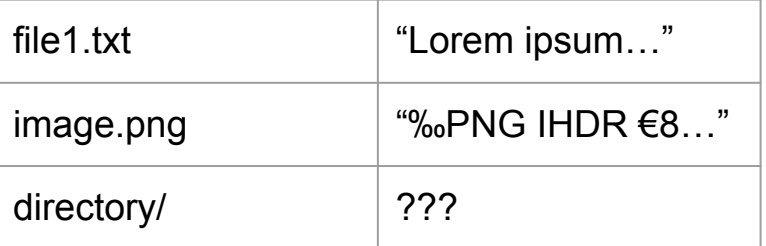

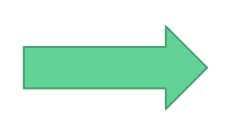

[x x x x x x x x x x x x x x x x x x x x L o r e m i p s u m x x x … x x x x x x x x x ‰ P N G I  $HDR \in 8x$  x x x x x x x x x x x x x x x x x ...]

#### Where does the file system go?

- Stored on some external storage medium, usually non-volatile
	- Flash
	- SSDs
	- Hard Disks
	- Etc
	- Sometimes, you can have a file system [fully in memory](https://en.wikipedia.org/wiki/Tmpfs)!
- Reading and writing from the medium:
	- Some have a moving magnetic arm that physically moves across the medium to read data latency depends on where the data physically lives in relation to the arm (e.g. disks)
	- Some are more random-access but can incur wear-and-tear based on which regions are accessed more often (e.g. flash)

## How do we access the data?

- IDE physical hardware bus that connects to a disk
- Implemented for you, basically don't worry about it

#### **IDE interface components**

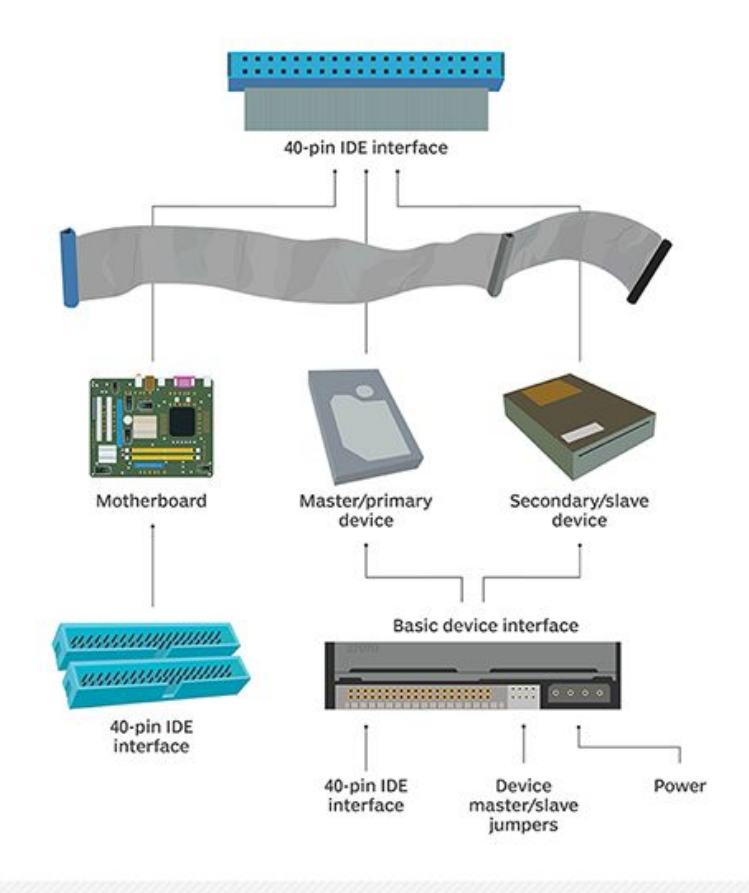

#### How do we locate data in storage?

- Usually not byte addressable can only access larger chunks of data
- Addressed/Accessed in **sectors**
	- sector: size of byte divisions on the disk itself, independent of what we plan to do with it (usually 512 bytes)
	- Logical sectors vs Physical sectors (we work in logical sectors)

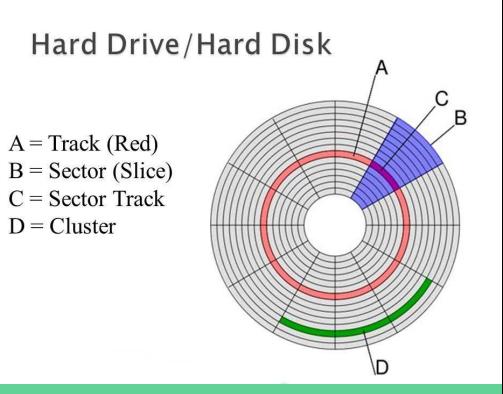

#### How do we locate data in storage?

#### **● Blocks**

- The byte sizes of blocks within the byte divisions on a *file-system* level; not determined by hardware
- (set by the csid.block\_size file in your testcase)
- If the block size is larger than the sector size, we can group sectors together to store blocks
- Block size should **never be smaller** than sector size
	- Partial reads/writes are very expensive and inefficient!

## What is Ext2?

- **•** Superblock
	- Contains metadata about the file system as a whole
	- block size, inode size, where the GDT is, etc.
- Block Group Descriptor Table
	- Describes block groups
	- **Block groups** are groups of blocks that inodes, data live in
	- Contains block usage information, inodes, and the actual data blocks
- Our data (files, directories, etc.) are represented by **inodes**

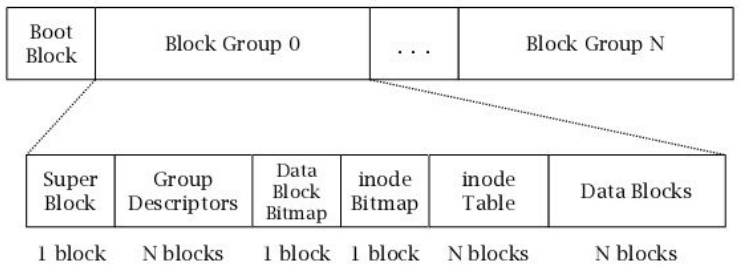

#### The Superblock

- 1024 bytes long, located near the beginning of the disk (starts at byte #1024, goes to #2048)
- Contains lots of useful information about the filesystem
	- Block size
	- Block group size
	- Number of blocks
	- Number of inodes
	- Usage statistics (last write, last mount, etc)
	- Other metadata about the filesystem
- Most of these fields are 4 bytes long (uint32\_t), a few are 2 bytes long
- (You probably don't want to read each field from disk individually)

#### The Block Group Descriptor Table

- Basically a contiguous array of block group descriptors
- What's a block group descriptor?
	- Describes a block group (shocker)
	- Has this stuff:

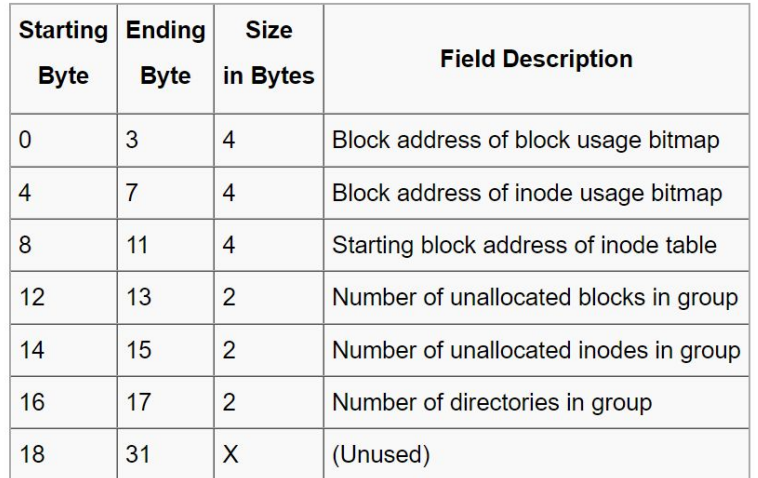

#### Inodes

- Describe a clump of data along with metadata for it
	- Creation/Modification/Access date
	- Owners/Permissions
	- Pointers to data
	- and some more
- Indexed **starting at 1**
	- (yes, you will probably need to subtract 1 at points in your code)
- The root directory is inode **2**

#### Direct and indirect pointers

- Inodes do not store their data content directly inline (except symlinks)
- Direct block indices direct give the block index of their relevant data
	- Only a single lookup necessary
- Indirect block indices point to blocks that themselves contain indices of blocks
	- Multiple levels of lookup necessary depending on the level of indirection

#### Direct and indirect pointers

- How are the block indices of data laid out?
- 12 direct indices for the first set of data (12 blocks of data)
- 1 index of a block of singly indirect block indices ((block size/4) blocks of data)
- $\bullet$  1 index of a block of doubly indirect block indices ((block size/4)<sup>2</sup> blocks of data)
- 1 index of a block of triply indirect block indices ((block size/4)<sup>3</sup> blocks of data)

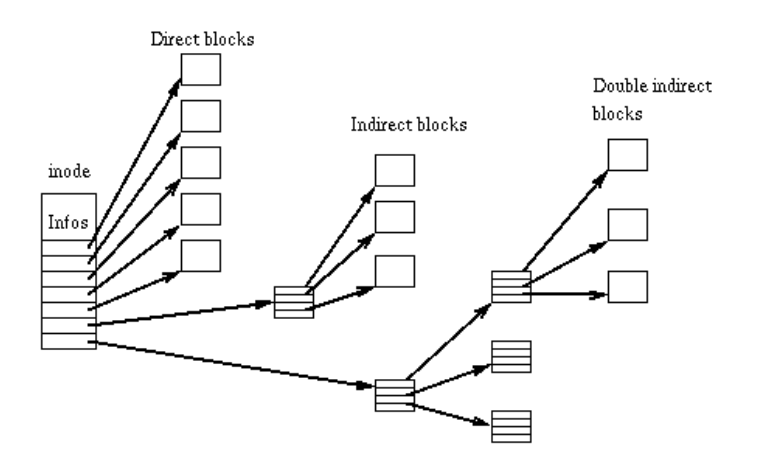

#### Files

- Stored as inodes as well
	- Metadata tag differentiates this
- The data of the file is just the content itself
- there's nothing else special about a file

## **Directories**

- Stored as inodes
	- Metadata tag tells you this
- The data of the directory is an array of directory entries
	- Each entry contains an inode number as well as a name
		- This is what the file name is!
	- Inode number of 0 can be used to indicate an empty entry (doesn't point to anything)
	- Entries do **not** span across blocks
		- Entries may be padded in size or have empty entries to meet this condition

#### Hard links

- We never guaranteed that inodes are uniquely stored in one directory across the whole file system!
- **● Hard links** take advantage of this
	- Two (or more) separate directory entries that happen to have the same inode number
		- They use the same inode  $+$  content
	- Can have very different file names and be in different directories

## Symbolic links

- Refers to another file in the file system
- The data of the symbolic link is a path that points to another file
	- If a symlink path is short enough, then we don't use block indices - [we directly store the path](https://www.nongnu.org/ext2-doc/ext2.html#def-symbolic-links) [inline in the inode](https://www.nongnu.org/ext2-doc/ext2.html#def-symbolic-links)

#### How does this all relate to p4?

#### ● block\_io.h

- Our abstraction for reading from storage
- Options to read a block or a specific range of storage
	- All reads ultimately redirect to reading one block at a time
- Implemented for you

#### ext2.h/ext2.cc

- Ext2: The class that handles our general file system operations
- Node: The class that handles inode-specific operations
- You must implement

#### ide.h/ide.cc

- An instantiation of block\_io that implements reading from the physical disk sectors
- Simulates the real IDE from hardware implemented for you

#### How does this all relate to p4?

- Test folders!
	- Since we are testing a file system, your tests now include a folder that represents our file system
	- You can add symlinks, directories, files
		- Hard links don't play well with git unfortunately
	- Test case will consist of a normal .cc/.ok file as well as a .dir folder
	- The makefile will format this folder into an ext2 image that QEMU uses as our storage device

## C considerations

- Reading interface takes an integer representing where to read and a char buffer - the char buffer needs to be created beforehand and is filled by the function. Can be casted to whatever data type you want (what's in the file?)
	- It may be worth casting to a custom struct when you're dealing with data you know the structure of, otherwise you just have an array of bytes
	- How to make sure space isn't added in the wrong place? C structs need to be aligned

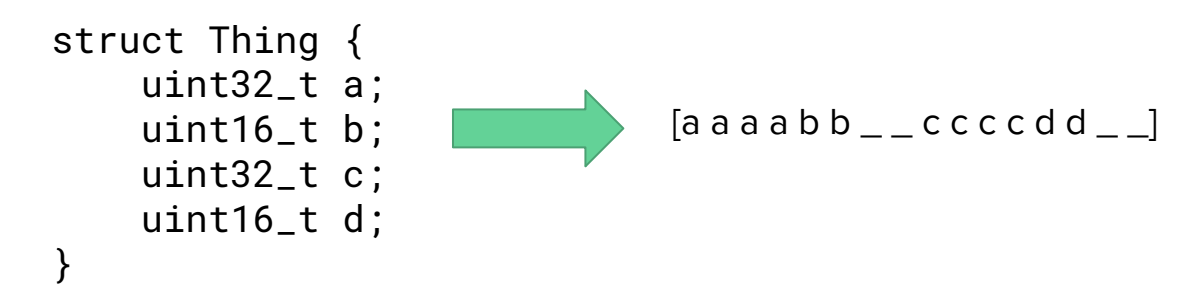

○ This causes issues if you expect the data to not have holes in it

## C considerations

- Solution: packed structs
	- Add a note to the compiler telling it not to add alignment

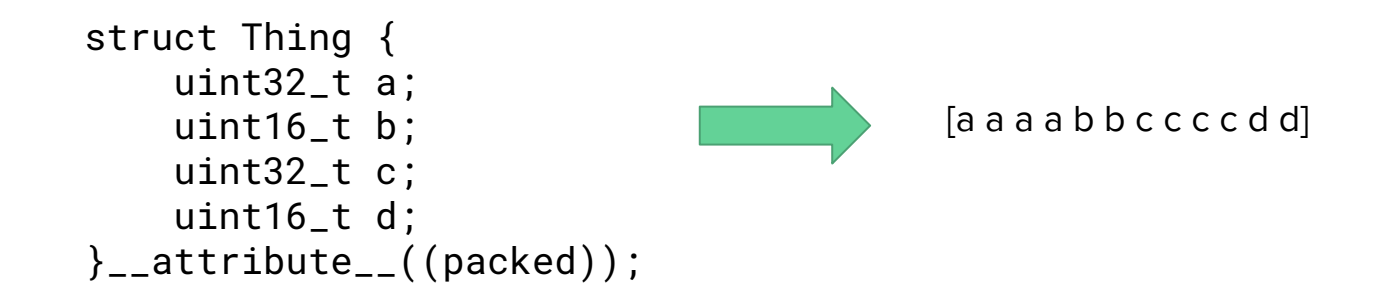

#### <https://wiki.osdev.org/Ext2>

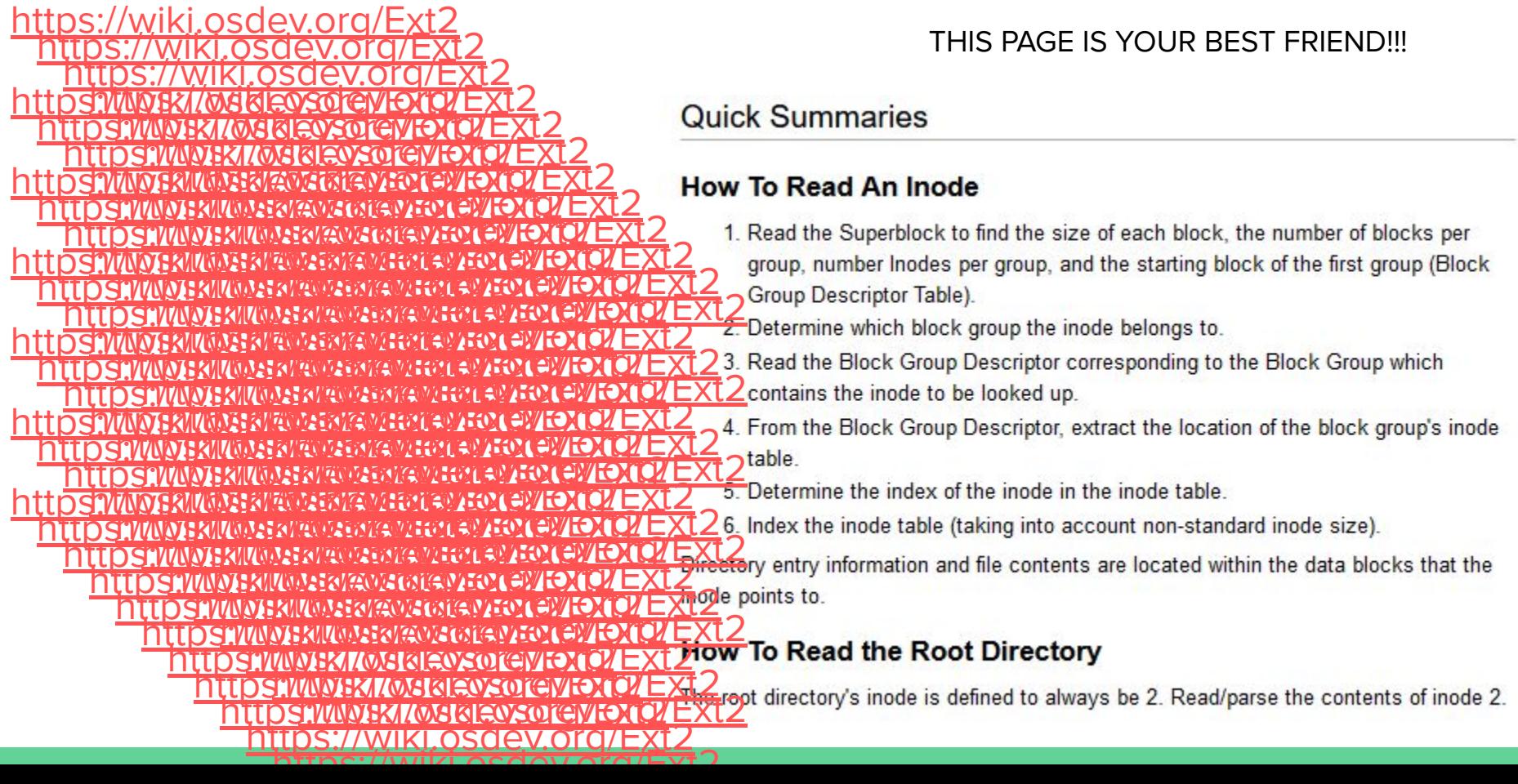

#### Other Resources

<https://www.nongnu.org/ext2-doc/ext2.html>

<https://wiki.osdev.org/Ext2>

<https://en.wikipedia.org/wiki/Ext2>

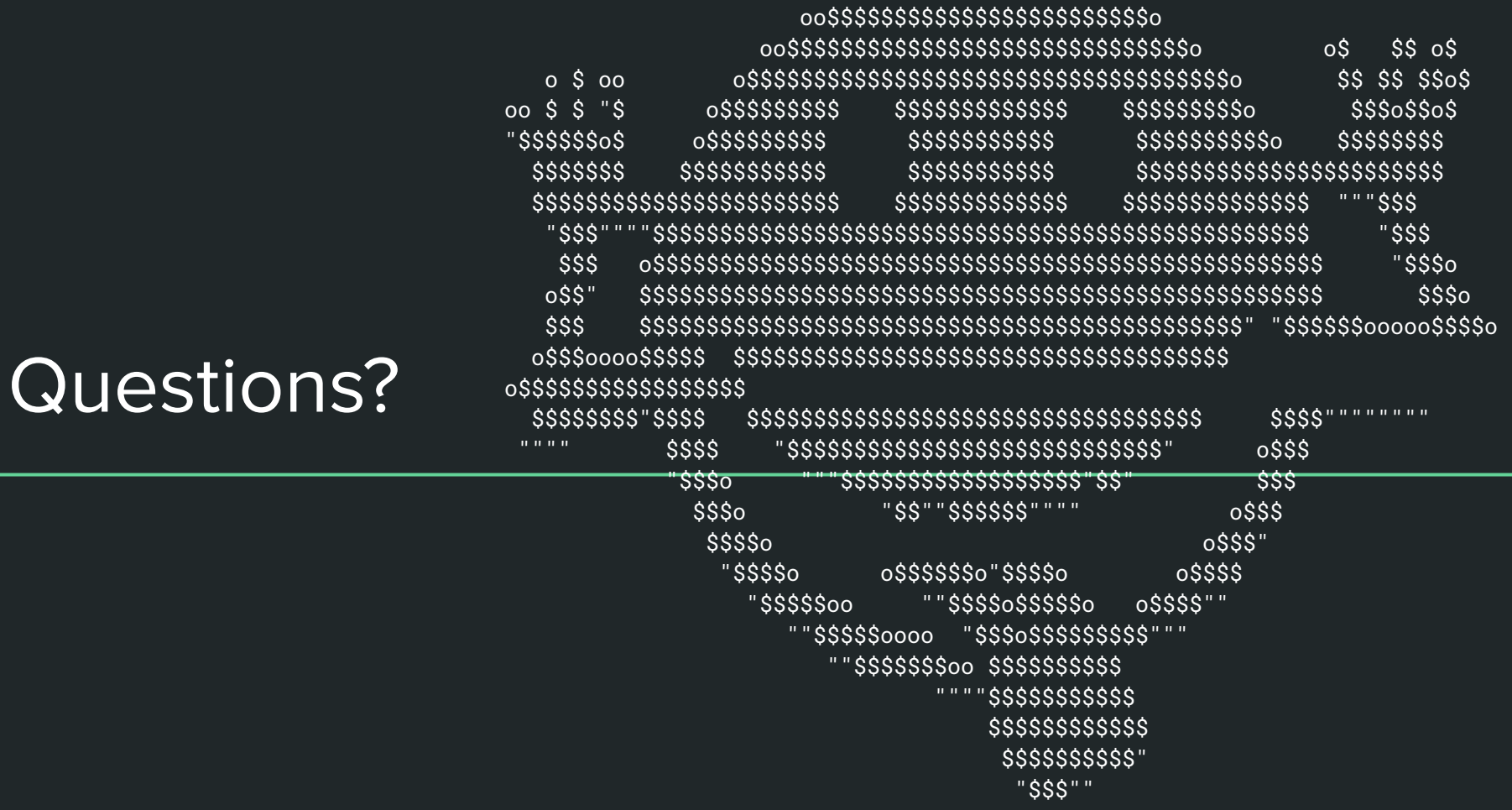

0000\$\$\$\$\$\$\$\$\$\$\$\$oooo